4E-02

# Linux におけるプログラムホワイトリスト化試作

伊藤 孝之† 菅井 尚人† 藤田 淳文† 鶴 董†

三菱電機株式会社<sup>†</sup>

# **1.** はじめに

外部のネットワークと接続していない制御システム などで,システムに持ち込んだ PC や記憶媒体を介し て,悪意のある不正プログラム(マルウェア)の感染が 懸念されている[1]. マルウェア対策には、不正プログ ラムを実行させないブラックリスト方式と,正当なプロ グラムのみ実行を許可するホワイトリスト方式[2]がある が,ブラックリスト方式は外部のネットワークからマルウ ェア情報をダウンロードして,常に最新の状態にして おく必要がある.このため,外部のネットワークと接続 していないシステムにはホワイトリスト方式が適してい ると言われており,セキュリティ対策ソフトウェア会社 からホワイトリスト方式の製品が販売されている[3][4].

今回,システム開発者からの仕様要求にきめ細か く対応するために,ホワイトリスト方式で自製化が可能 かを確認することを目的として,制御システムが OS と して採用している Linux 上で試作を行った.

## **2.** 実現機能

ホワイトリストの作成の煩わしさを無くしたいとのシス テム開発者の要望をもとに、試作では、ホワイトリスト によるプログラムの起動可否判定機能に加えて,ホワ イトリストの自動生成機能を実現した.ホワイトリスト生 成環境(セキュアな環境)でシステムを実行してホワイ トリストを自動生成し,それを運用環境に適用してプ ログラムの起動可否判定に利用する(図 1). ホワイトリ ストの自動生成環境,および運用環境で実現する機 能は次のとおりである.

## ホワイトリスト生成環境での実現機能

 起動したプログラム,およびプログラムか らロードした動的ライブラリを捕捉し、ホ ワイトリストとして登録する.

### 運用環境での実現機能

- マルウェアの実行を防ぐため,ホワイトリ ストに登録したプログラムのみ起動可能と する.
- ホワイトリストに登録されたファイルの不 正な改変を防ぐため,ファイルに対する書 き込み,削除,名前変更を捕捉し,ホワイ トリストに登録されたファイルに対するも のであればエラーとする.

Implementation for Program whitelists on Linux Takayuki ITO $^{\dagger}$ , Naoto SUGAI $^{\dagger}$ , Atsufumi FUJITA $^{\dagger}$ , Kaoru TSURU† † Mitsubishi Electric Corporation.

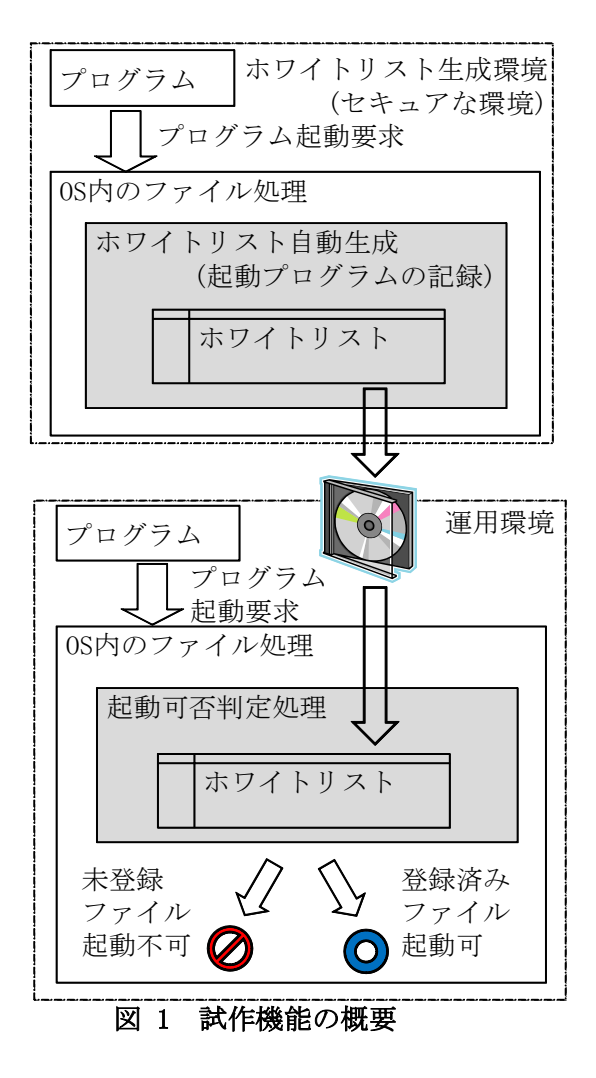

# **3. Linux** 上でのホワイトリスト処理の実装

ホワイトリストの管理,プログラムの起動可否判断, ファイルの不正改変防止,ホワイトリストの自動生成の Linux Kernel への実装方法を以下に記す.

## 3.1 ホワイトリストの管理

Linux Kernel 内部では,プログラムの起動やファイ ルの open 処理に与えたファイルパス(例えば/bin/ls) を,ファイルシステム内で固有の番号(i ノード番号)と, そのファイルシステムが存在するデバイス固有の番号 (デバイス番号)に変換して管理する. そのため、ホワ イトリストでも,この i ノード番号とデバイス番号で管理 する.Linux Kernel では,平衡二分木の処理関数が 用意されており(プロセスのアドレス空間の領域の管 理に利用),ホワイトリストの管理では高速に検索を行 うためにこれを利用した.

i ノード番号は、 異なる計算機上では同じファイル

パスであっても異なる値になるので,ホワイトリストを生 成環境から運用環境へ移す場合は,i ノード番号とデ バイス番号をファイルパスに変換する.そして,運用 環境の計算機を起動時に,このファイルパスを読み 込み,i ノード番号とデバイス番号に変換して,Linux Kernel 内に格納する.

### 3.2 プログラムの起動可否判断

プログラムの起動処理では,kernel は渡されたプロ グラムファイルのパスを i ノード番号とデバイス番号に 変換し,ファイルへのアクセス権を確認した後,アドレ ス空間にプログラムをロードする.ファイルへのアクセ ス権を確認する際に,プログラムファイルの i ノード番 号とデバイス番号についてホワイトリストへの登録有 無を確認し,登録されていなければアクセス権エラー とする処理を追加した.

#### 3.3 不正改変の防止

プログラムや動的ライブラリのファイルの不正改変 防止は,ホワイトリスト登録済みファイルを open した 時に書き込みモードであった場合エラーとして返す. ファイルの open 処理では,kernel は渡されたファイ ルパスを i ノード番号とデバイス番号に変換し,ファイ ルのアクセス権の確認を行っている.アクセス権確認 の際に、ホワイトリストへの登録有無と書き込みモード を調べ、登録済みファイルを書き込みモードで open する場合はアクセス権エラーとする処理を追加した.

ファイル削除,およびファイル名変更処理において も同様に, kernel が削除対象や名前変更前, 変更後 のファイルを i ノード番号とデバイス番号に変更した 後で,ホワイトリスト登録有無を確認し,改変に該当す るケースはエラーとする.

#### 3.4 ホワイトリストの自動生成

ホワイトリストの自動生成では,プログラムについて は,kernel 内のプログラム起動処理において,プログ ラムファイルのファイルパスから i ノード番号とデバイ ス番号を求めた後,ホワイトリストに未登録であれば 登録する処理を追加した.

また,プログラムから呼び出される動的ライブラリに ついては,ライブラリファイルの命令コードが格納され ている領域を仮想アドレス空間にマップ(mmap)する 処理において,実行権付きのものであれば動的ライ ブラリとみなし,ホワイトリストに登録する.

# **4.** オーバーヘッドの測定

表 1は、ホワイトリストの処理に要するオーバーヘッ ドを知るために,open と close の処理時間をホワイトリ スト処理の有る場合と無い場合で比較したものである. ホワイトリストに登録されていないファイルを書き込み モードで open すると,ホワイトリスト処理は不正な改 変でないことを確認するために,ホワイトリストの平衡 二分木を根から葉まで探索して,一致しないことを確

認する.プログラムの起動処理でオーバーヘッドを測 定した場合は,平衡二分木の葉に至る前のノードで 一致するケースがあるので, open 処理での場合より 少ないオーバーヘッドとなるため,より多くのオーバ ーヘッドとなる open 処理で測定した.ホワイトリストに は 2047 個のファイルを登録しておき,すべての葉ま で同じ深さとしている.この open と close の処理を 1 億回繰り返し,1 回あたりの処理時間を求めた.この 時の測定環境を表 2に示す.

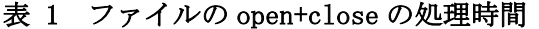

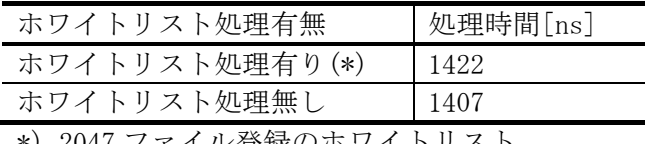

\*) 2047 ファイル登録のホワイトリスト

#### 表 2 測定環境

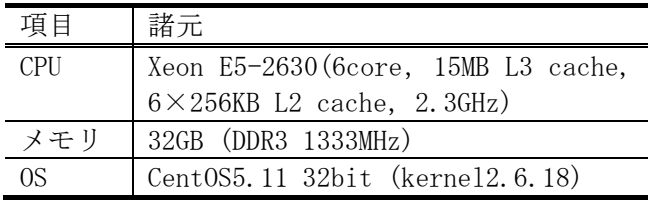

## **5.** おわりに

本稿では,Linux でのホワイトリスト化で実現した機 能,実装方法,処理のオーバーヘッドについて述べ た.今後は,実際のシステムに適用し,問題点の洗い 出し,実際に使ったうえでの要望を反映していく予定 である.

#### 参考文献

- [1] 小熊 信孝,"Stuxnet 制御システムを狙 った初のマルウェア -", JPCERT/CC, https:/ /www.jpcert.or.jp/ics/2011/20110210-oguma. pdf",参照2014/11/26
- [2] Janet Lo,"Whitelisting for Cyber Secur ity: What It Means for Consumers", The Pu blic Interest Advocacy Centre, http://www. piac.ca/files/whitelisting\_final\_nov2010. pdf,参照2014/11/26
- [3] マカフィ,"McAfee Application Control", http://www.mcafee.com/jp/products/applica tion-control.aspx,参照2014/11/26
- [4] トレンドマイクロ,"不正プログラムの侵入 をロックダウンで防止 - Trend Micro Safe L ock", http://www.trendmicro.co.jp/jp/busi ness/products/tmsl/index.html,参照2014/1 1/26